# **ДРЕВЕСИНА**

#### МЕТОД ОПРЕДЕЛЕНИЯ УСУШКИ

Издание официальное

#### **МЕЖГОСУДАРСТВЕННЫЙ** C T A H I A P T

#### **ЛРЕВЕСИНА**

#### Метод определения усушки

**TOCT** 16483.37-88

Wood. Method for determination shrinkage

OKCTY 5309

#### Лата введения 01.01.90

Настоящий стандарт распространяется на древесину и устанавливает метод определения показателей линейной и объемной усушки.

# 1. ОТБОР ОБРАЗЦОВ

1.1. Образцы должны иметь форму прямоугольной призмы с основанием 20  $\times$  20 мм и высотой влоль волокон от 10 до 30 мм. Углы наклона годичных слоев по отношению к лвум противоположным боковым граням образца не должны быть более 10°.

При определении усушки вдоль волокон высота образцов должна быть 100 мм.

1.2. Количество, метол отбора и изготовление образцов - по ГОСТ 16483.0.

# 2. АППАРАТУРА

2.1. Скоба индикаторная по ГОСТ 11098 с индикатором часового типа по ГОСТ 577 или микрометр типа МК по ГОСТ 6507 с погрешностью измерения размеров не более 0.01 мм.

2.2. Шкаф сушильный, обеспечивающий высушивание древесины при температуре (103±2) °С.

2.3. Сосул с листиллированной водой.

2.4. Эксикатор по ГОСТ 25336 с гигроскопическим веществом.

## 3. ПРОВЕДЕНИЕ ИСПЫТАНИЙ

3.1. Влажность образцов должна быть выше предела насышения клеточных стенок. При влажности, меньшей предела насыщения клеточных стенок, образцы следует вымачивать в дистиллированной воде при температуре (20±5) °С до прекращения изменения размеров. При необходимости влажность образцов определяют по ГОСТ 16483.7.

Изменение размеров образцов проверяют повторными измерениями двух-трех контрольных образцов в соответствующих направлениях через каждые трое суток. Вымачивание прекращают, когда разница между двумя последовательными измерениями будет не более 0.02 мм. В этом случае в протоколе об испытаниях необходимо указывать, что данные были получены на образцах после их вымачивания.

3.2. Посередине радиальной и тангентальной поверхности измеряют размеры поперечного сечения каждого образца  $L_{r, \text{max}}$  в радиальном и  $L_{t, \text{max}}$  в тангентальном направлениях, а также  $L_{a, \text{max}}$ в направлении вдоль волокон с погрешностью не более 0,01 мм.

Издание официальное

Перепечатка воспрещена

3.3. При необходимости образцы кондиционируют, не допуская образования трещин, до нормализованной влажности по ГОСТ 16483.0. Изменение размеров двух-трех контрольных образцов проверяют повторными измерениями по п. 3.2 не менее чем через каждые 6 ч после стабилизации режима кондиционирования. Кондиционирование образцов прекращают, когда разница между двумя последовательными измерениями будет не более 0,02 мм. Допускается контролировать кондиционирование образцов, используя метод последовательного взвешивания по ГОСТ 16483.7.

3.4. Размеры поперечного сечения каждого образца  $L_r$  в радиальном и  $L_r$  в тангентальном направлениях, а также *La* в направлении вдоль волокон измеряют по п. 3.2.

3.5. Образцы высушивают до постоянных размеров при температуре (103±2) °С, не допуская образования трещин. Изменение размеров двух-трех контрольных образцов проверяют повторными измерениями по п. 3.2 не менее чем через каждые 2 ч после 6 ч от начала высушивания. Сушку прекращают, когда разница между двумя последовательными измерениями будет не более 0,02 мм. Допускается контролировать сушку образцов, используя метод последовательного взвешивания по ГОСТ 16483.7.

3.6. Образцы, растрескавшиеся в процессе испытаний, в дальнейшем не используют.

3.7. Образцы охлаждают до температуры окружающей среды в эксикаторах с гироскопическим веществом.

3.8. Размеры поперечного сечения каждого образца  $L_{r,min}$  в радиальном и  $L_{t,min}$  в тангентальном направлениях, а также  $\hat{L}_{a \text{ min}}$  в направлении вдоль волокон измеряют по п. 3.2.

# 4. ОБРАБОТКА РЕЗУЛЬТАТОВ

4.1. Максимальную усушку ( $\beta_{\text{max}}$ ) в процентах вычисляют по формулам:

для радиального направления

$$
\beta_{r\max} = \frac{L_{r\max} - L_{r\min}}{L_{r\max}} \cdot 100;
$$
 (1)

для тангентального направления

$$
\beta_{t\max} = \frac{L_{t\max} - L_{t\min}}{L_{t\max}} \cdot 100;
$$
 (2)

для направления вдоль волокон

$$
\beta_{a\max} = \frac{L_{a\max} - L_{a\min}}{L_{a\max}} \cdot 100;
$$
\n(3)

по объему

$$
\beta_{V_{\text{max}}} = \frac{L_{r_{\text{max}}} \cdot L_{t_{\text{max}}} \cdot L_{a_{\text{max}}} - L_{r_{\text{min}}} \cdot L_{t_{\text{min}}} \cdot L_{a_{\text{min}}} \cdot L_{a_{\text{min}}} \cdot 100, \tag{4}
$$

где  $L_{r \text{ max}}$ ,  $L_{t \text{ max}}$ ,  $L_{a \text{ max}}$  — размеры образца при влажности, равной или выше предела насыщения клеточных стенок в направлениях соответственно радиальном, тангентальном и вдоль волокон, мм;

 $L_{r, \text{min}}$ ,  $L_{r, \text{min}}$ ,  $L_{a, \text{min}}$  — размеры образца в абсолютно сухом состоянии в направлениях соответственно радиальном, тангентальном и вдоль волокон, мм.

Результат округляют с точностью до первого десятичного знака.

4.2. Усушку при уменьшении влажности до нормализованной (р) в процентах вычисляют по формулам:

для радиального направления

$$
\beta_r = \frac{L_{r\max} - L_r}{L_{r\max}} \cdot 100;
$$
\n(5)

для тангентального направления

$$
\beta_t = \frac{L_{r\max} - L_t}{L_{r\max}} \cdot 100;
$$
\n<sup>(6)</sup>

для направления вдоль волокон

$$
\beta_a = \frac{L_{a\max} - L_a}{L_{a\max}} \cdot 100;
$$
\n(7)

по объему

$$
\beta_V = \frac{L_{r\max} \cdot L_{t\max} \cdot L_{a\max} - L_r \cdot L_t \cdot L_a}{L_{r\max} \cdot L_{t\max} \cdot L_{a\max}} \cdot 100,
$$
\n(8)

где *L<sub>r</sub>*, *L<sub>p</sub> L<sub>a</sub>* — размеры образца при нормализованной влажности в направлениях соответственно радиальном, тангентальном и вдоль волокон, мм.

Результат округляют с точностью до первого десятичного знака.

4.3. Коэффициент усушки  $(K_0)$  в процентах на 1 % влажности вычисляют по формулам: для радиального направления

$$
K_{\beta_r} = \frac{\beta_{r \max}}{W_n} \; ; \tag{9}
$$

для тангентального направления

$$
K_{\beta_t} = \frac{\beta_{t \max}}{W_{\text{II}}};
$$
\n(10)

для направления вдоль волокон

$$
K_{\beta_a} = \frac{\beta_{a \max}}{W_n} ;
$$
 (11)

по объему

$$
K_{\beta_V} = \frac{\beta_{V_{\text{max}}}}{W_{\text{n}}},\tag{12}
$$

где *Wn* — предел насыщения клеточных стенок древесины, %, принимаемый равным 30 %.

Результат округляют с точностью до второго десятичного знака на 1 % влажности.

4.4. Статистическую обработку опытных данных выполняют по ГОСТ 16483.0, приводят также сведения об отборе образцов.

4.5. Результаты испытаний и расчетов заносят в протокол согласно приложению.

# **ПРИЛОЖЕНИЕ** Рекомендуемое

# ПРОТОКОЛ определения усушки

Порода

Сведения о вымачивании

Температура воздуха t, °С

Относительная влажность воздуха ф, %

образцов

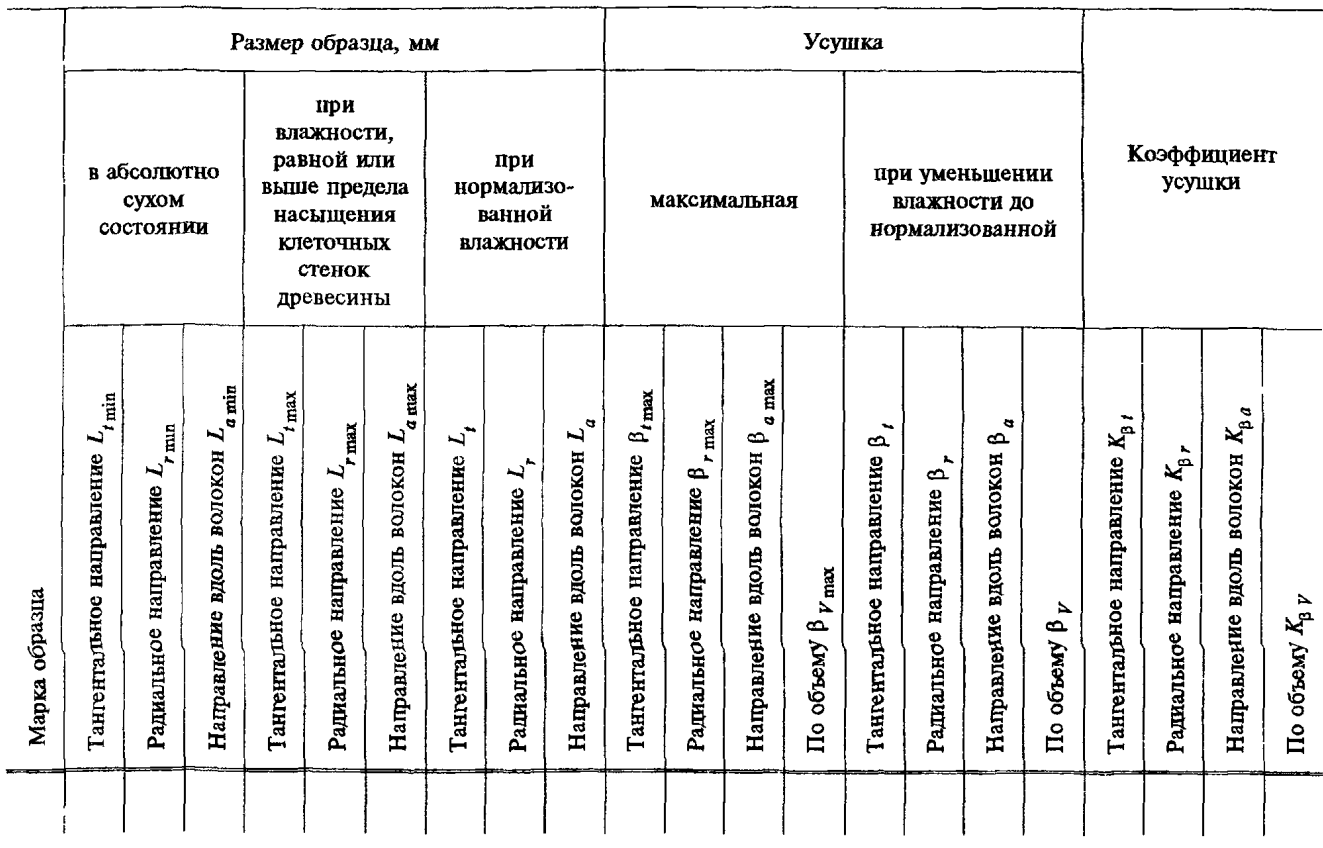

Наименование организации, проводившей испытания

« » 199 г. Подпись

### ИНФОРМАЦИОННЫЕ ДАННЫЕ

#### 1. РАЗРАБОТАН И ВНЕСЕН Минлеспромом СССР

#### РАЗРАБОТЧИКИ

А.М. Боровиков, канд. техн. наук; Г.А. Чибисова, канд. техн. наук; Н.И. Евдокимова

- 2. УТВЕРЖДЕН И ВВЕДЕН В ДЕЙСТВИЕ Постановлением Государственного комитета СССР по стандартам от 19.12.88 № 4213
- 3. ВЗАМЕН ГОСТ 16483.37-80, ГОСТ 16483.38-80
- 4. Стандарт полностью соответствует СТ СЭВ 6089—87, ИСО 4469—81; в стандарт введен ИСО  $4858 - 82$
- 5. ССЫЛОЧНЫЕ НОРМАТИВНО-ТЕХНИЧЕСКИЕ ДОКУМЕНТЫ

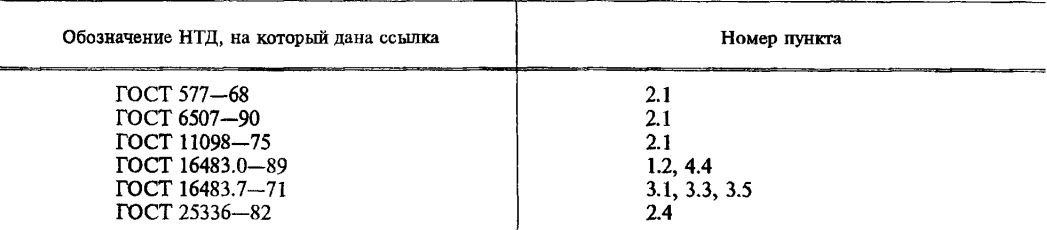

- 6. Ограничение срока действия снято по протоколу № 4—93 Межгосударственного Совета по стандартизации, метрологии и сертификации (ИУС 4—94)
- 7. ПЕРЕИЗДАНИЕ. Июнь 1999 г.

Редактор *В.Н. Копысов* Технический редактор *Н.С. Гришанова* Корректор *Т.И. Кононенко* Компьютерная верстка *Е.Н. Мартемъяновой*

Изд. лиц. № 021007 от 10.08.95. Сдано в набор 23.07.99. Подписано в печать 16.08.99. Уел. печ. л. 0,93. Уч.-изд. л. 0,47. Тираж 134 экз. С3506. Зак. 662.

> ИПК Издательство стандартов, 107076, Москва, Колодезный пер., 14. Набрано в Издательстве на ПЭВМ Филиал ИПК Издательство стандартов — тип. " Московский печатник" , Москва, Лялин пер., 6. Плр № 080102

[ГОСТ 16483.37-8](https://meganorm.ru/list2.htm)8